## Samstag, 5. Juli 2008

Jahresausflug 2008: "Die ehemals freie Reichstadt Ravensburg und das Barockjuwel Basilika Weingarten"

Sehr geehrte Damen und Herren!

Wir laden Sie herzlich ein, dabei zu sein bei unserem Jahresausflug 2008 am

## Samstag, 05. Juli 2008, 8.00 Uhr - ca. 22.00 Uhr.

Folgendes Programm ist geplant:

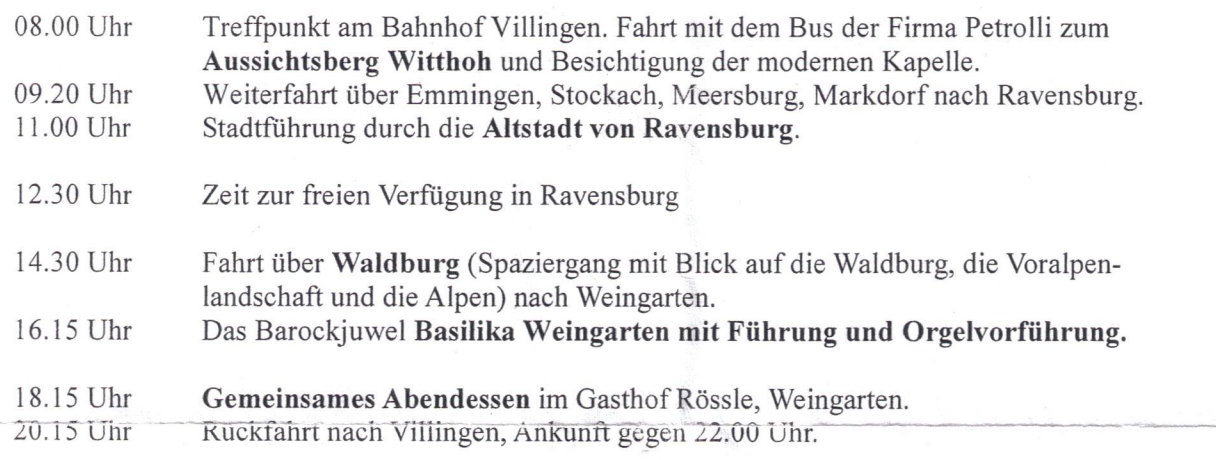

Wie immer sind alle Mitarbeiter/innen der Bildungswerke und deren Familienangehörige herzlich eingeladen. Bitte geben Sie ggfs. eine Kopie dieser Einladung an die Mitarbeiter/-innen des örtlichen Bildungswerks weiter! Melden Sie sich bitte bis spätestens 20.06.2008 schriftlich/telefonisch/per E-Mail bei uns an!

Wir freuen uns auf einen schönen Tag mit Ihnen und verbleiben bis dahin mit freundlichen Grüßen

Michael Nopper Welterbildungsreferent

Herta Härtge KAG-Leiterin